### POLISH NETWORK OPERATORS GROUP

#### IP Anycast …i jego praktyczne zastosowanie w Twojej sieci

#### **Łukasz Bromirski**

lukasz@bromirski.net https://lukasz.bromirski.net  $\bigcirc$  @LukaszBromirski

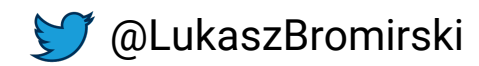

## **Kto pamięta jeszcze tą prezentację?**

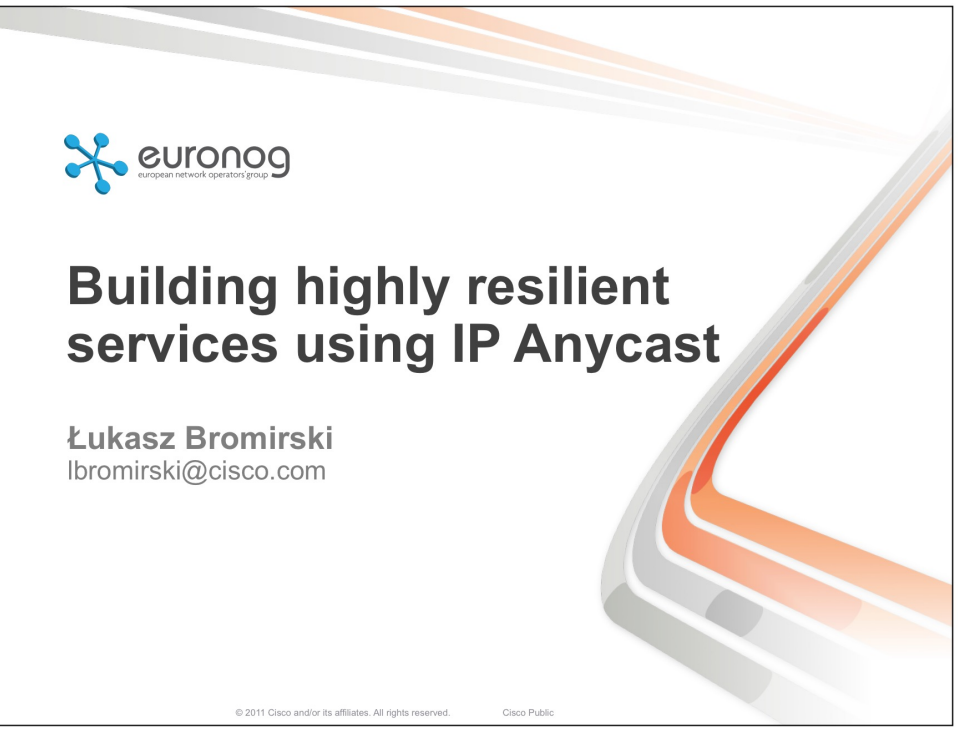

https://lukasz.bromirski.net/docs/prezos/plnog2011/ip\_anycast.pdf

## **IP anycast stosują dzisiaj "wszyscy"**

- § Tak samo dobrze działa w IPv4 jak i w IPv6
- § Anycast był rozważany lub proponowany jako rozwiązanie adresowania usług dynamicznych

SNTPv4 (RFC 2030) i NTP (RFC 4330), migracje to IPv6 (RFC 2893 i RFC 3068), zastosowanie anycastu jako adresu RP dla MSDP w PIMie (RFC 4610)

DNS jako usługa używająca anycastu pojawił się w RFC 3258 (w kontekście "współdzielonego" unicastu)

- § Anycast stosowany jest nie tylko do rozłożenia root serverów ale do wielu powszechnych już dzisiaj usług ...w szczególności w "chmurze"
- § Jak udowodniłem jeszcze w 2011 roku, anycast doskonale da się zastosować do TCP, **jeśli** rozumiesz co robisz i podkładowa topologia nie zmienia się za często (nie częściej niż ~3-5 razy częściej niż trwa sesja usługi którą obsługujesz – reguła zupełnie nienaukowa, ostrzegam ;) )

## **IP anycast stosują dzisiaj "wszyscy"**

■ Ilość instancji per root server i ich wydajność – 2007 rok:

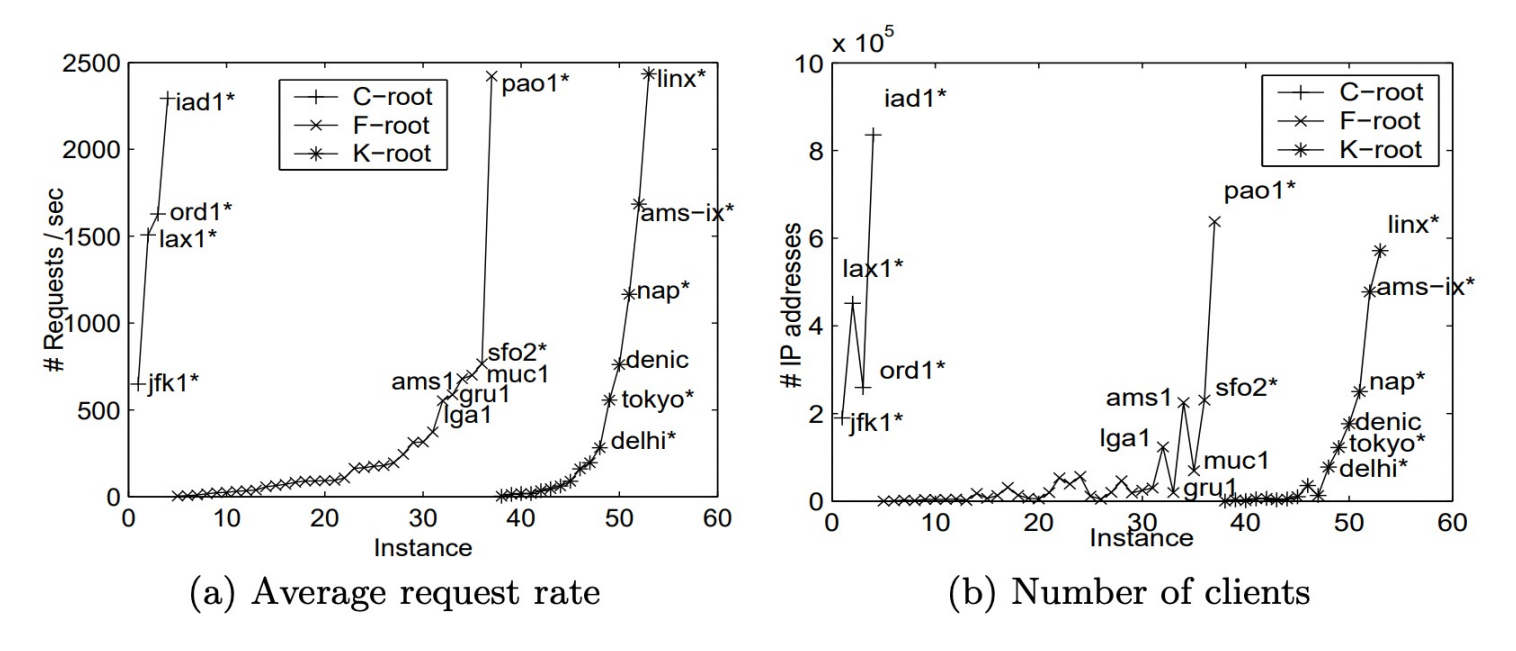

https://www.caida.org/catalog/papers/2007\_dns\_anycast/dns\_anycast.pdf

#### Czemu w ogóle o tym mówimy? Opowieść o tym jak software zjada świat

## **Różne rodzaje "rozkładania obciążenia"**

- Od zarania dziejów rozkładanie obciążenia realizowano w warstwie aplikacji
- § Proxy aplikacyjne posiadały taką funkcjonalność "wbudowaną"
- Niestety, z czasem wydajność stała się problemem

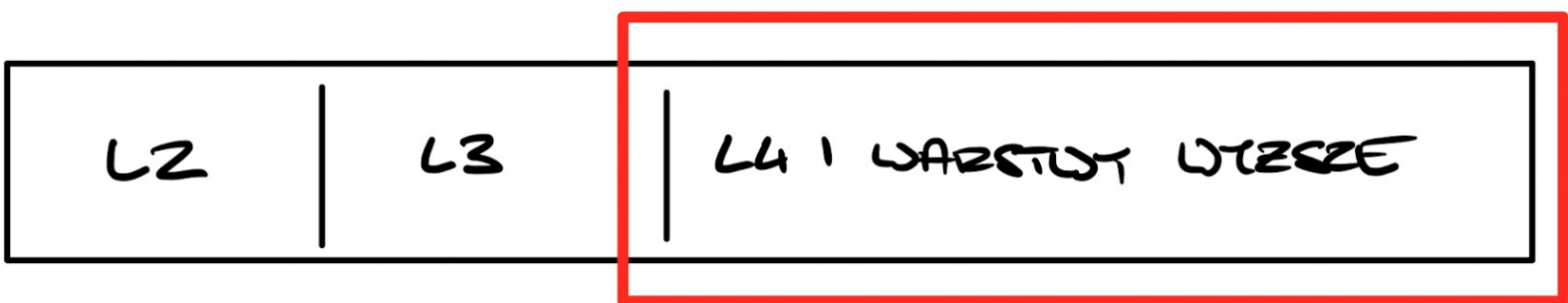

## **Różne rodzaje "rozkładania obciążenia"**

- § Skoro "chodzi tylko o rozkładanie obciążenia", czemu nie wykorzystać routerów (programowych – lata '90) lub krzemu (2000+)?
- per-pakiet (dla PPP, dla IP też jeszcze OK, ale dla TCP już bardzo nie OK)
- § per-sesja (rozumiana jako krotka [tuple] sekwencja 2, 4 lub 5, rzadziej 7 nagłówków z pakietu)

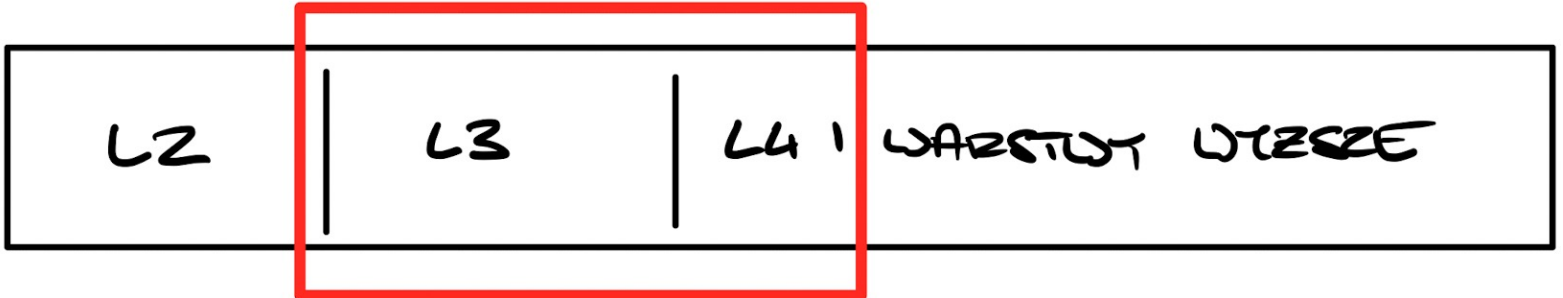

#### **Różne rodzaje "rozkładania obciążenia" (na routerach – sprawdź podręcznik do swojego urządzenia...)**

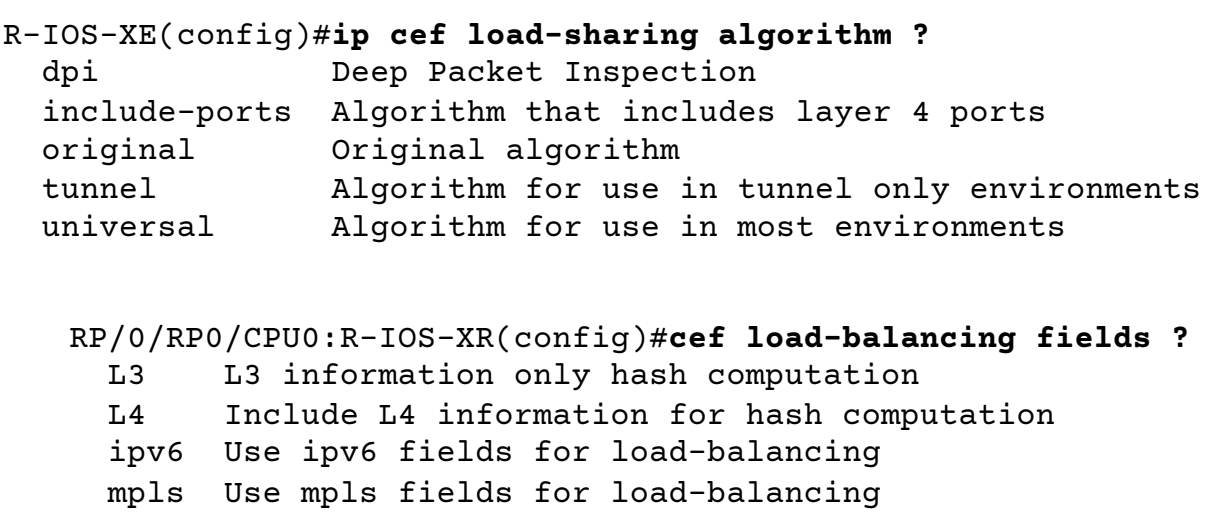

JunOS: https://www.juniper.net/documentation/us/en/software/junos/sampling-forwarding-monitoring/

Więcej o róznych opcjach i praktycznym zastosowaniu: https://lukasz.bromirski.net/pl/post/load

## **Teraz jest prościej ale i trudniej...**

■ Pojawił się MPLS, QinQ oraz VXLANy i inne GENEVE...

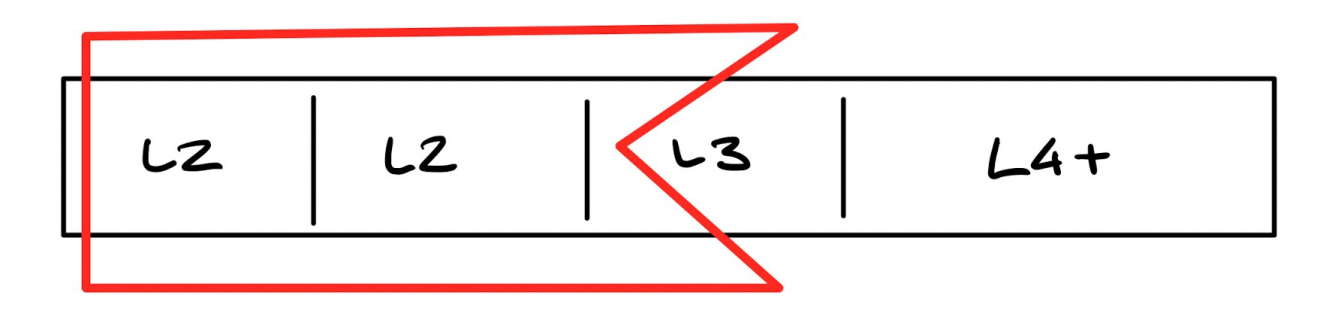

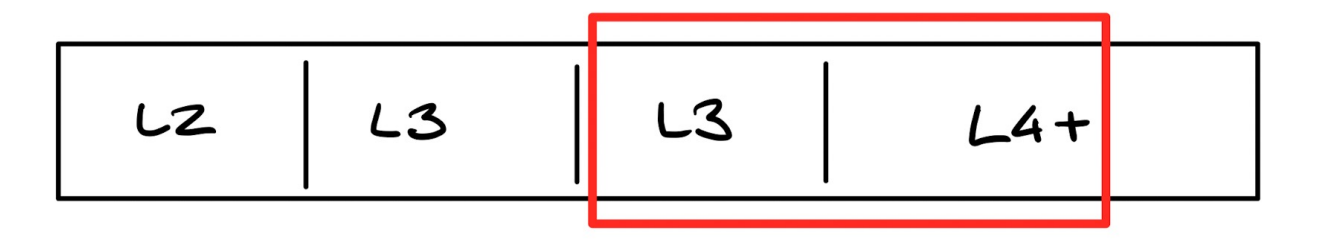

Jak działa anycast? 208.67.222.222, 208.67.220.220 (kryptoreklama)

## **IP anycast w akcji – warstwa pierwsza**

- IGP powinno podać nam wiele ścieżek do usługi z tym samym kosztem ...może to też zrobić EGP
- § Różne protokoły mają różne sposoby osiągnięcia ECMP i/lub UCMP statycznie (ECMP i UCMP na większości platform) RIP (maximum-paths X, domyślnie 1) OSPF i IS-IS (maximum-paths X, domyślnie 4, maksymalnie 32-128) EIGRP (maximum-paths X, domyślnie 4, maksymalnie 32-128) BGP (multipath BGP, domyślnie 1, maksymalnie 64-1024) UCMP: statycznie, IS-IS (lokalnie) i EIGRP

### **ECMP? UCMP? Co?**

■ Equal Cost Multi Path lub Unequal Cost Multi Path

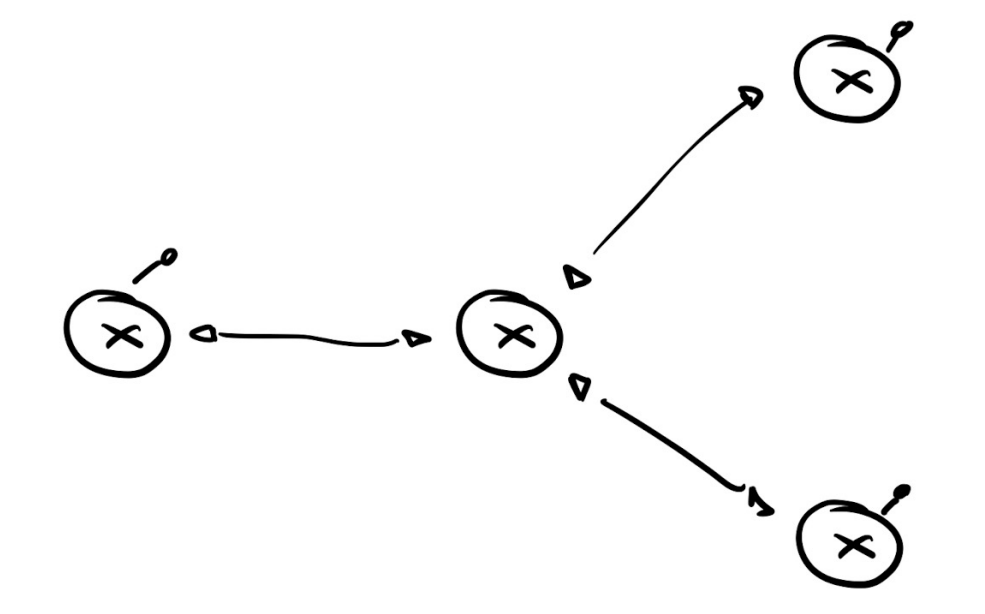

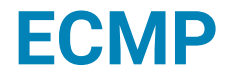

■ Piękna i prosta topologia podkładowa IGP – tylko w labie  $\odot$ 

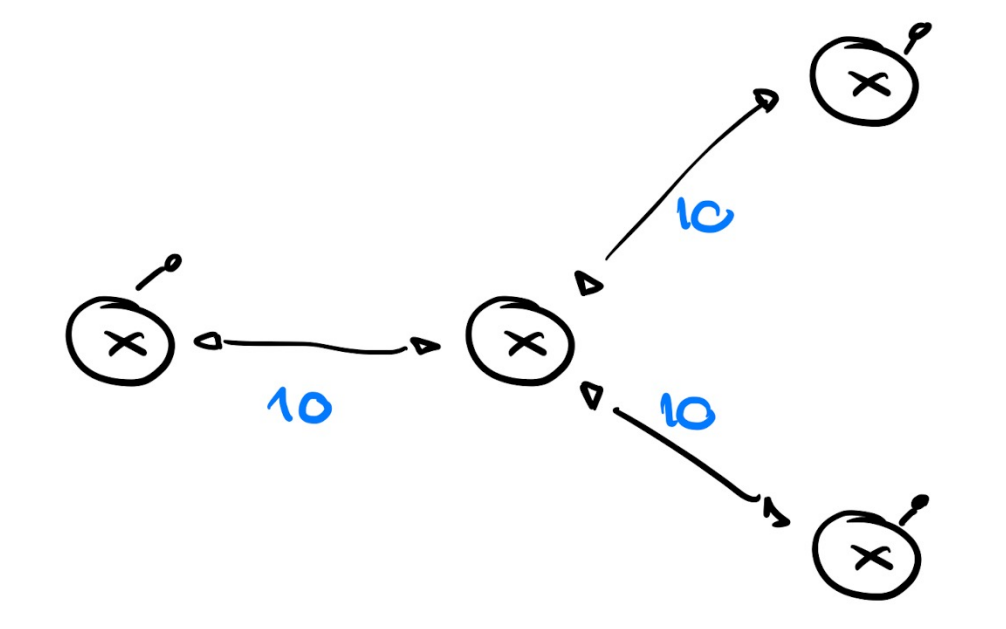

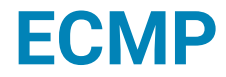

§ Piękna i prosta topologia podkładowa, trochę realniejsza do uzyskania

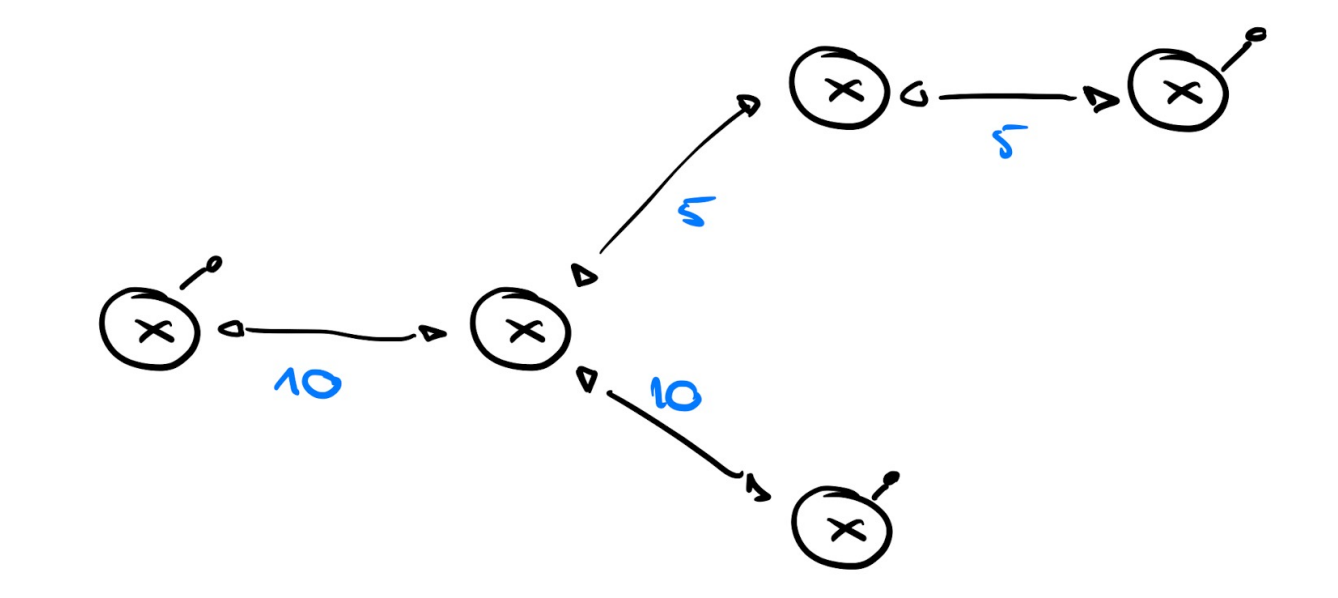

## **Topologia nie pomaga zrobić slajdu...**

§ ...i ciężko uzyskać efekt generalski :/

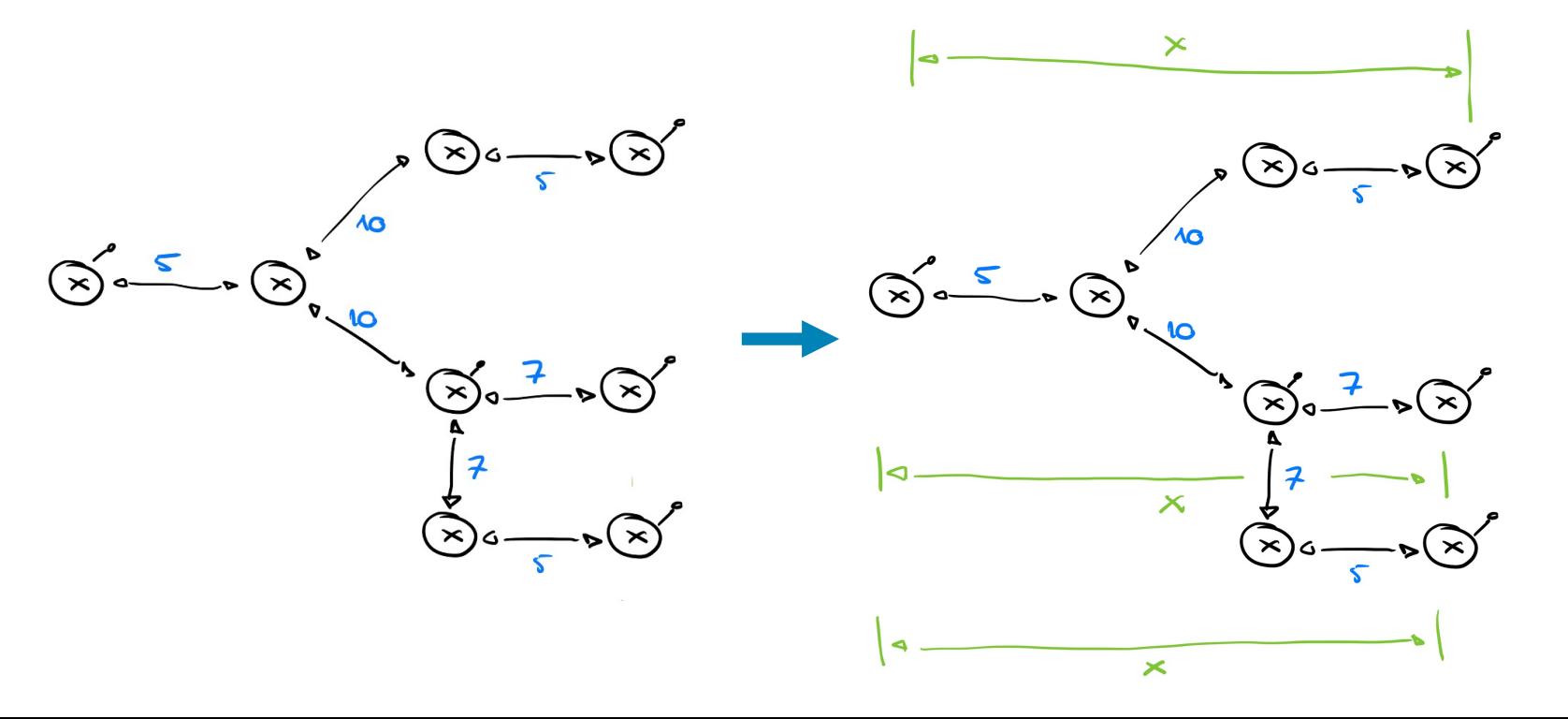

#### **Przykładowa sieć (którą można kupić w dowolnym sklepie z sieciami)**

- § OSPF i IS-IS jako IGP
- BGP jako... EGP
- MPLS LDP. MPLS RSVP-TE, SR/MPLS - później
- § Usługą jest DNS (może być cokolwiek)

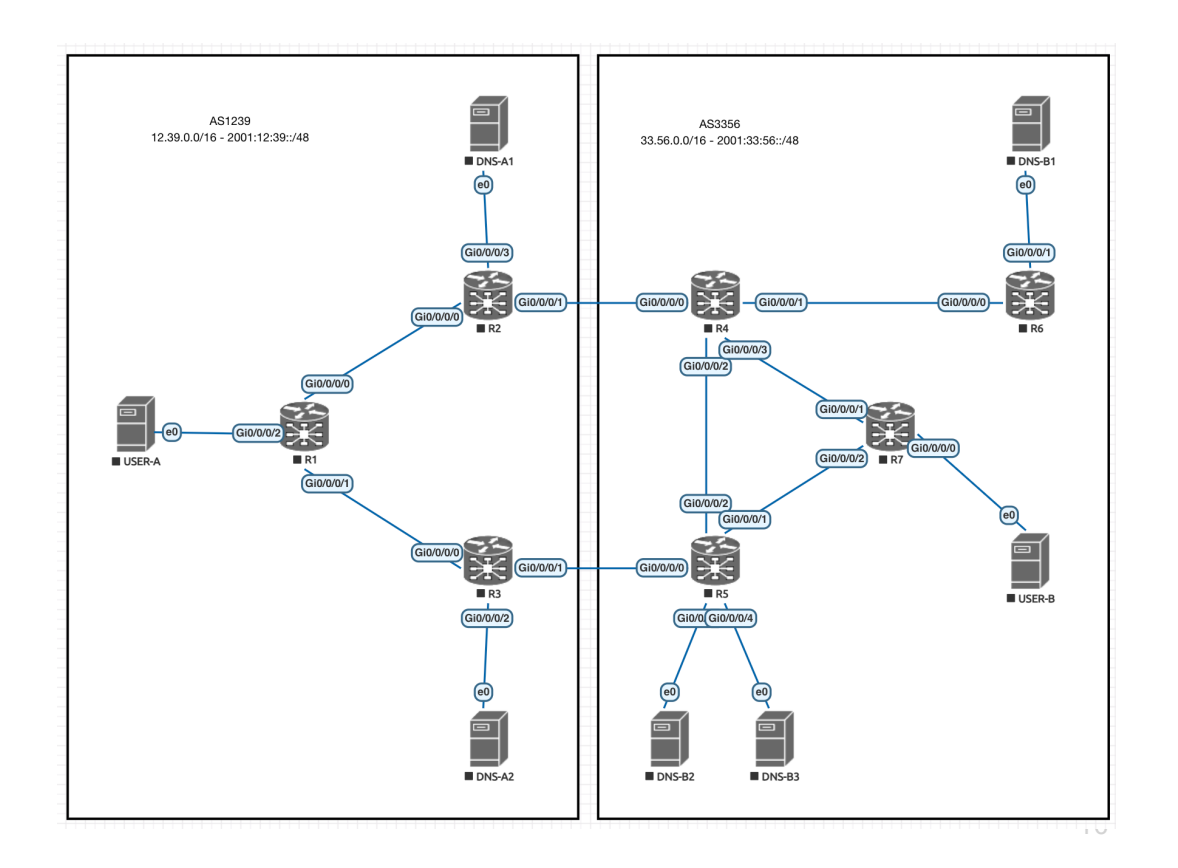

#### **Przykładowa sieć (którą można kupić w dowolnym sklepie z sieciami)**

- Demo pierwsze
- AS 1239

ECMP z OSPFem MPLS LDP

■ AS 3356

BGP bez i z AddPath

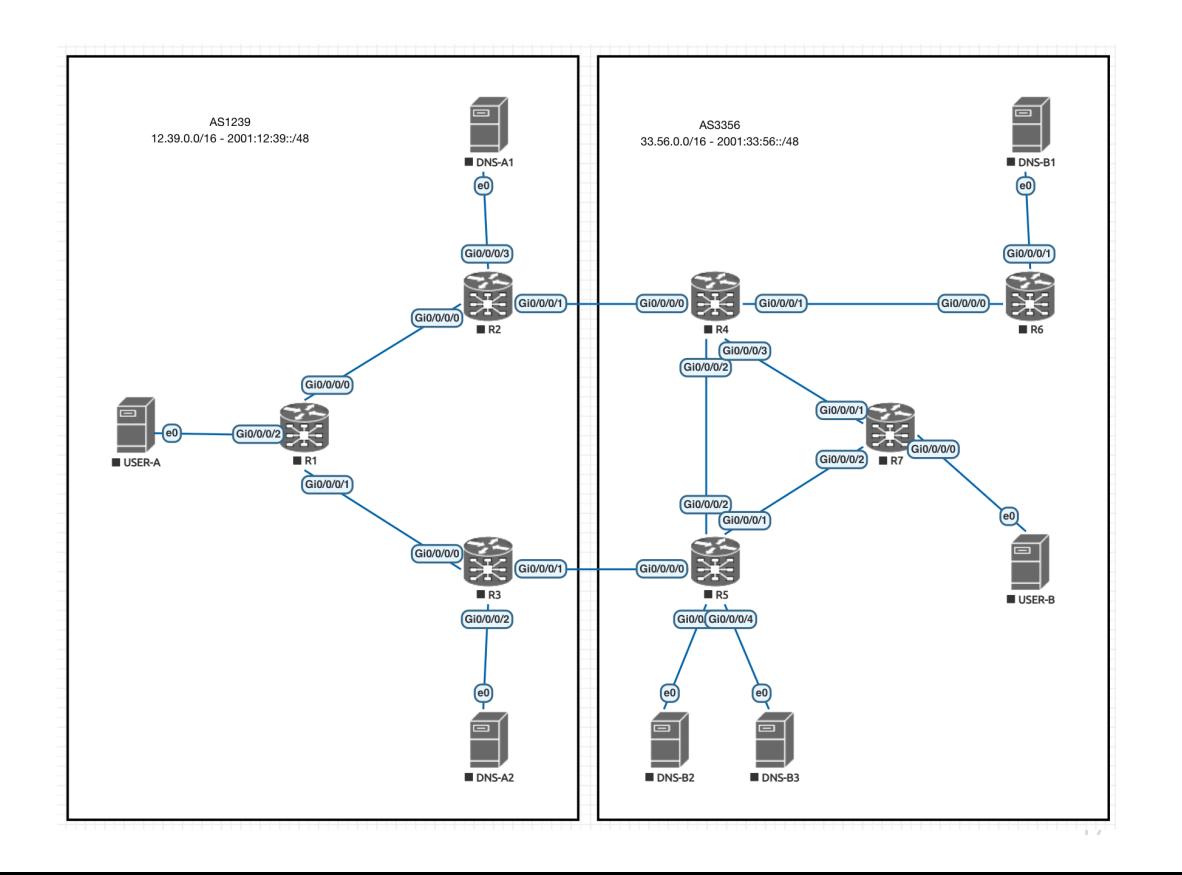

#### **Przykładowa sieć (którą można kupić w dowolnym sklepie z sieciami)**

- Demo pierwsze
- AS 3356

RSVP—TE Segment Routing

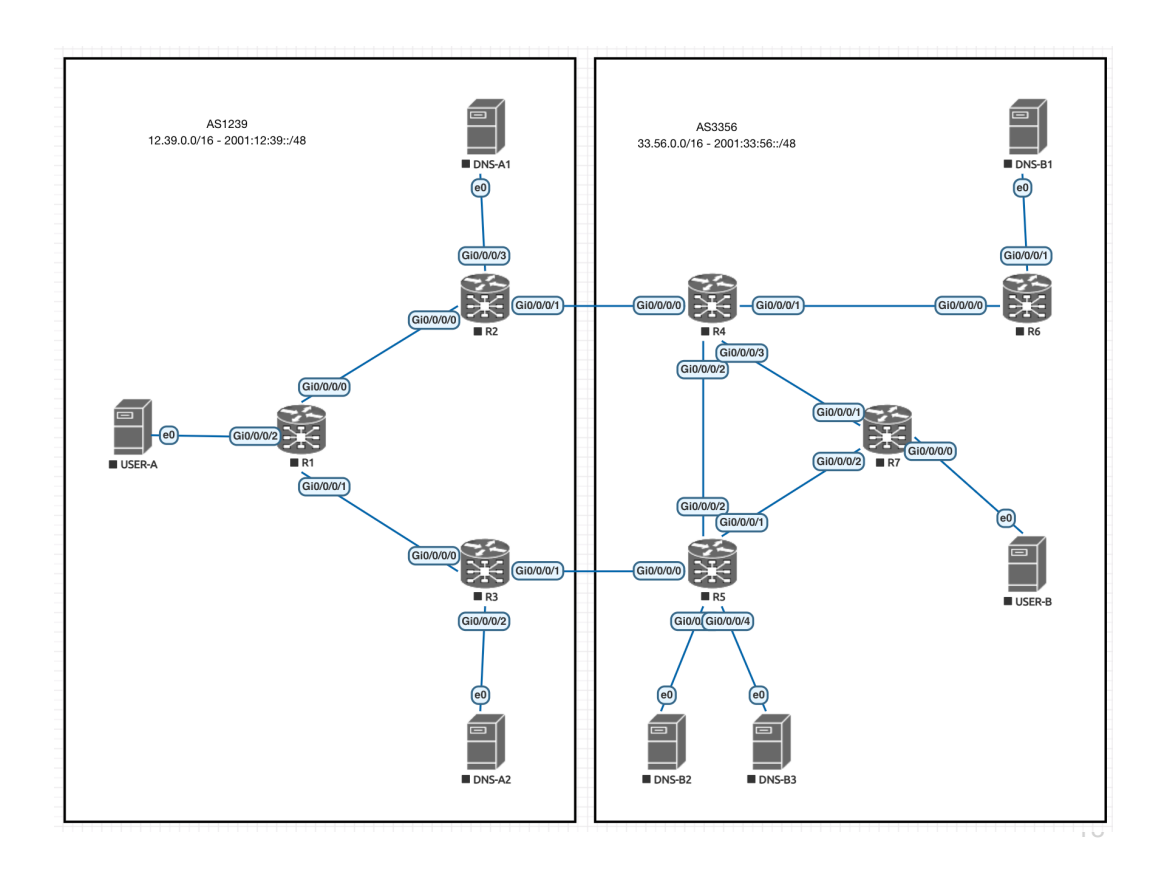

# Gdzie warto zajrzeć

# **IP Anycast – gdzie jeszcze zajrzeć?**

- RFC 4786 Operation of Anycast Services http://tools.ietf.org/html/rfc4786
- MAnycast2 https://blog.apnic.net/2020/12/15/manycast2-using-anycast-to-measure-anycast/ https://www.caida.org/catalog/media/2020\_manycast2\_imc/manycast2\_imc.pdf
- **RIPE IP Anycast Measurement example:** https://labs.ripe.net/author/kenneth\_finnegan/measuring-anycast-dns-services-using-rip
- Measurement Proposal for IP Anycast https://conferences.sigcomm.org/imc/2006/papers/p22-ballani.pdf
- AnyOpt predicting IP Anycast performance: https://balakrishnanc.github.io/papers/zhang-sigcomm2021.pdf
- **•** Anycast Latency how many sites is enough? https://www.isi.edu/~johnh/PAPERS/Schmidt17a.pdf

## **Gdzie warto zajrzeć?**

**README.md** 

#### **Service Provider security reference materials**

Collected, groomed and maintained by Łukasz Bromirski. Feel free to use and share :)

Copy of the https://null0.pl repository.

- General routing security
- Logical planes protections
	- Control plane
	- **o** Management plane
	- · Data plane
- $\bullet$  BGP
	- o Techniques for routing security

### POLISH NETWORK OPERATORS GROUP

#### IP Anycast …i jego praktyczne zastosowanie w Twojej sieci

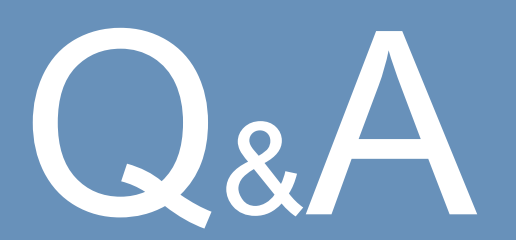

#### **Łukasz Bromirski**

lukasz@bromirski.net https://lukasz.bromirski.net  $\bigcirc$  @LukaszBromirski

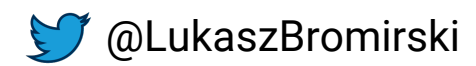